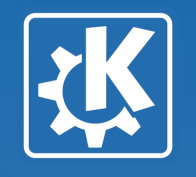

# **Port Plasma Calendar and other widgets to QML**

**Davide Bettio <bettio@kde.org>, aKademy 2012**

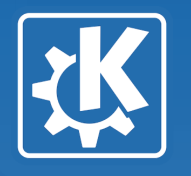

### **The Current Status**

- •All the existing plasma widgets are heavily dependent on QGraphics\*
- •Several plasma widgets are using the paint event to draw their content

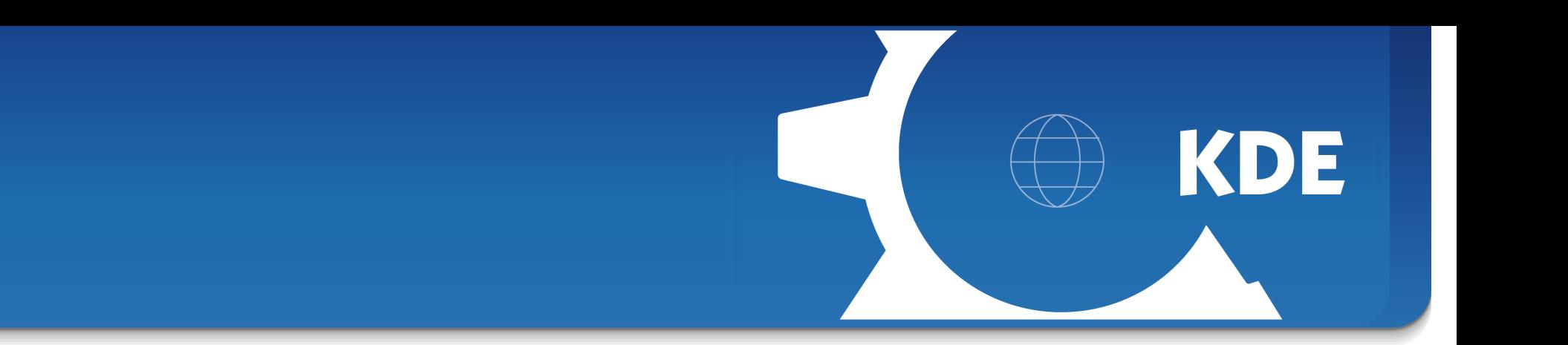

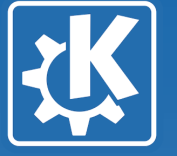

## **Why QML?**

- ●QML will play an important role in Qt5
- ●Using QML will allow to switch easily to QML Scene Graph
- ●QML makes development and maintenance easier
- ●QML plasma widgets much less likely crash the plasma shell

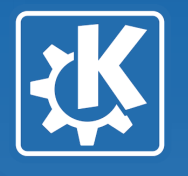

## **My GSOC Project in few points**

- I will port the **calendar widget to QML** and I will also port the following plasma widgets:
- ●Luna
- ●Fifteen Puzzle
- ●Calculator
- ●Notes
- ●Timer

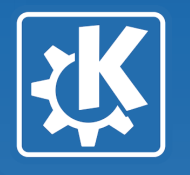

### **Some observations**

- •Porting the code is rather straightforward
- $\cdot$  S might behave differently from  $C++$  in an unexpected way (so you have to pay more attention and check every line)
- •Some glue code is still missing
- $\bullet$ C++ is still required for some tricky parts

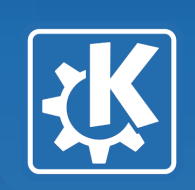

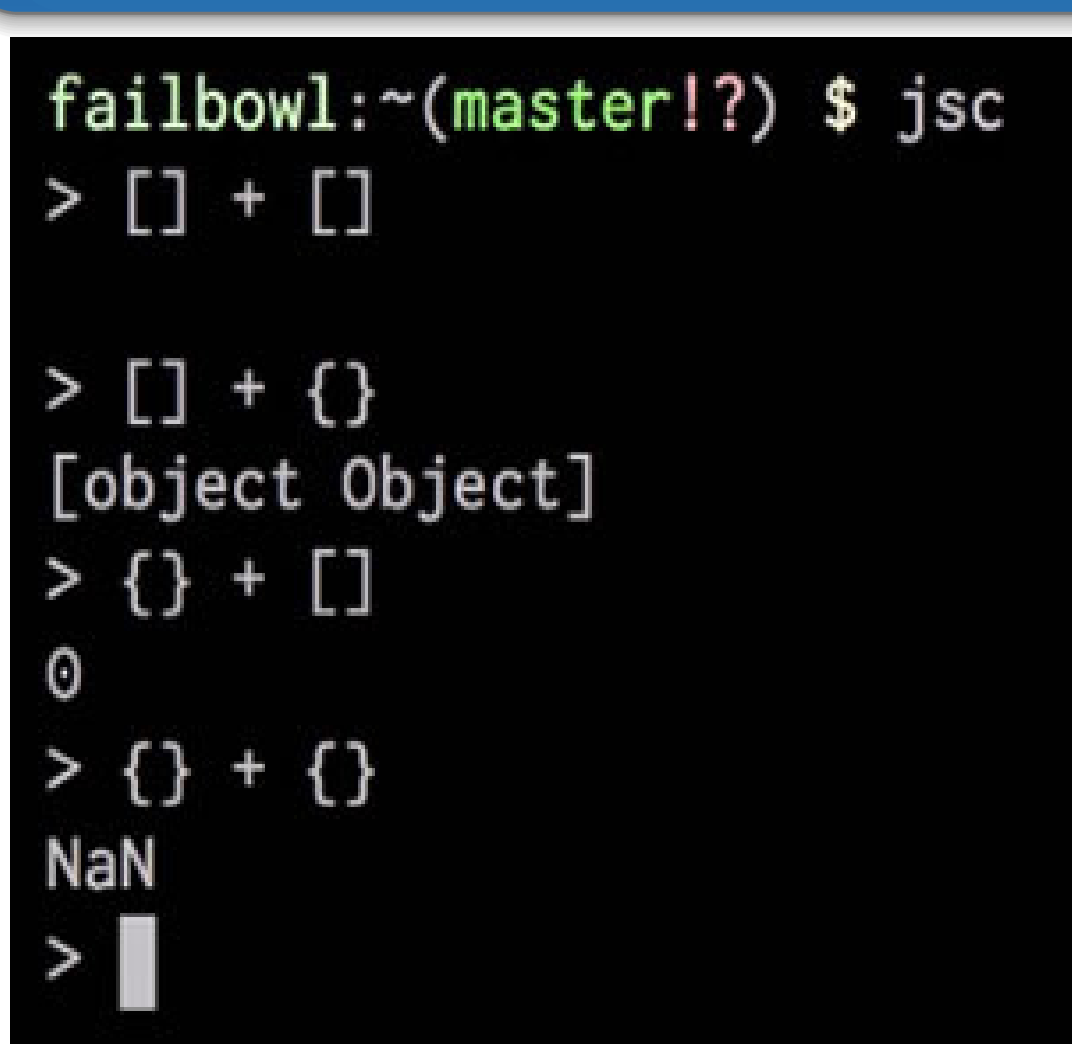

https://www.destroyallsoftware.com/talks/wat

**Davide Bettio <bettio@kde.org>, aKademy 2012**

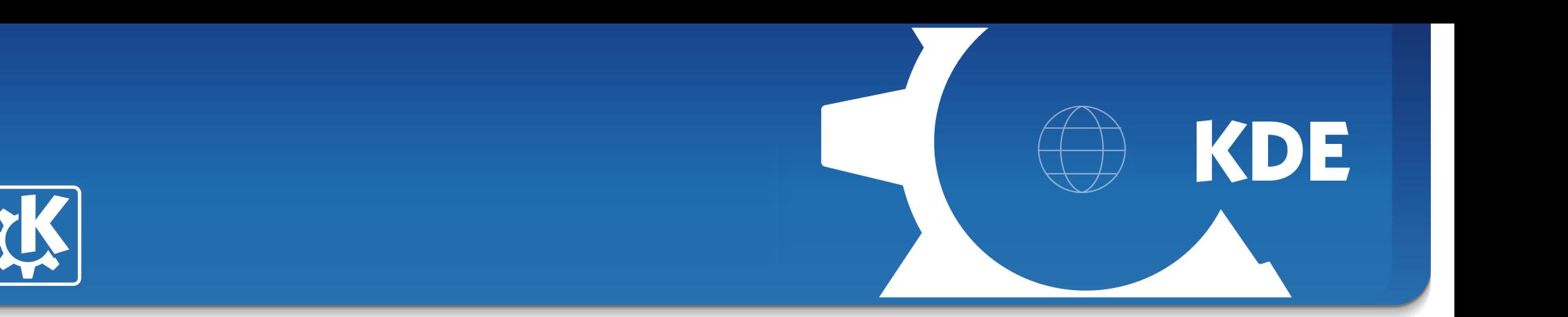

### **The Future**

- •All the plasma widgets will use QtQuick
- As soon as we don't have any old style plasma widget it will be possible to use QtQuick 2 on the desktop plasma shell (it still has to be implemented)
- ●If you don't use any Qgraphics\* specific feature it will be possible to run your widget on both QtQuick 1 and 2
- •If you use QML everything will be easier

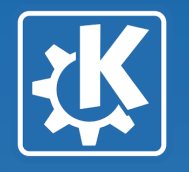

### **Thanks for your attention**

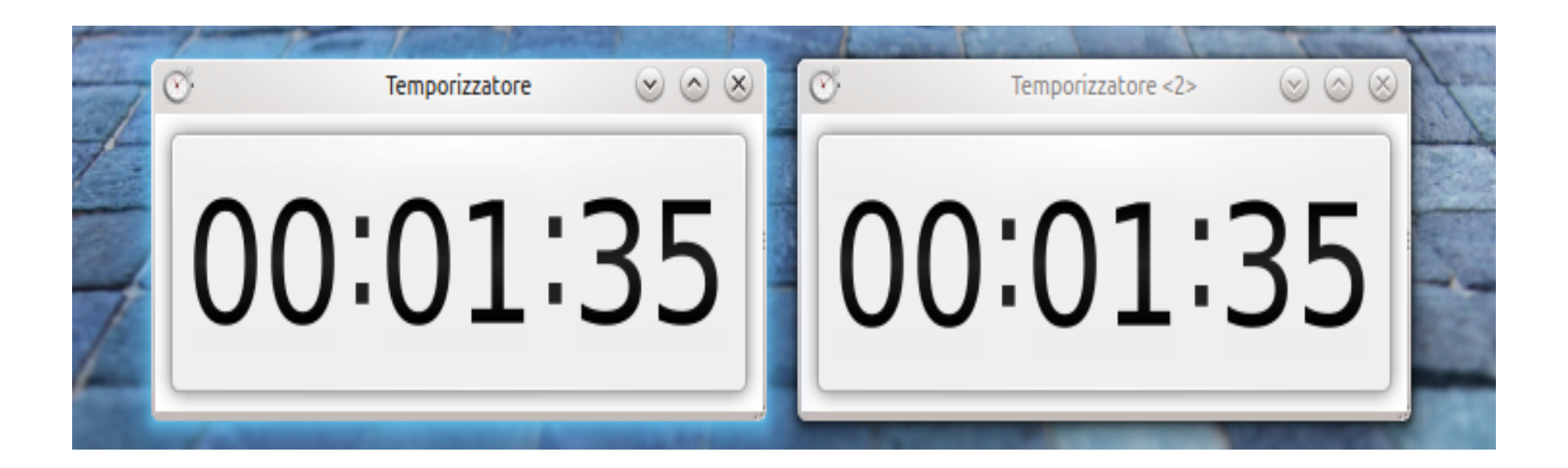

**Davide Bettio <bettio@kde.org>, aKademy 2012**